The book was found

# **How To Set Up A Home Network: Share Internet, Files And Printers Between Windows 7, Windows Vista, And Windows XP**

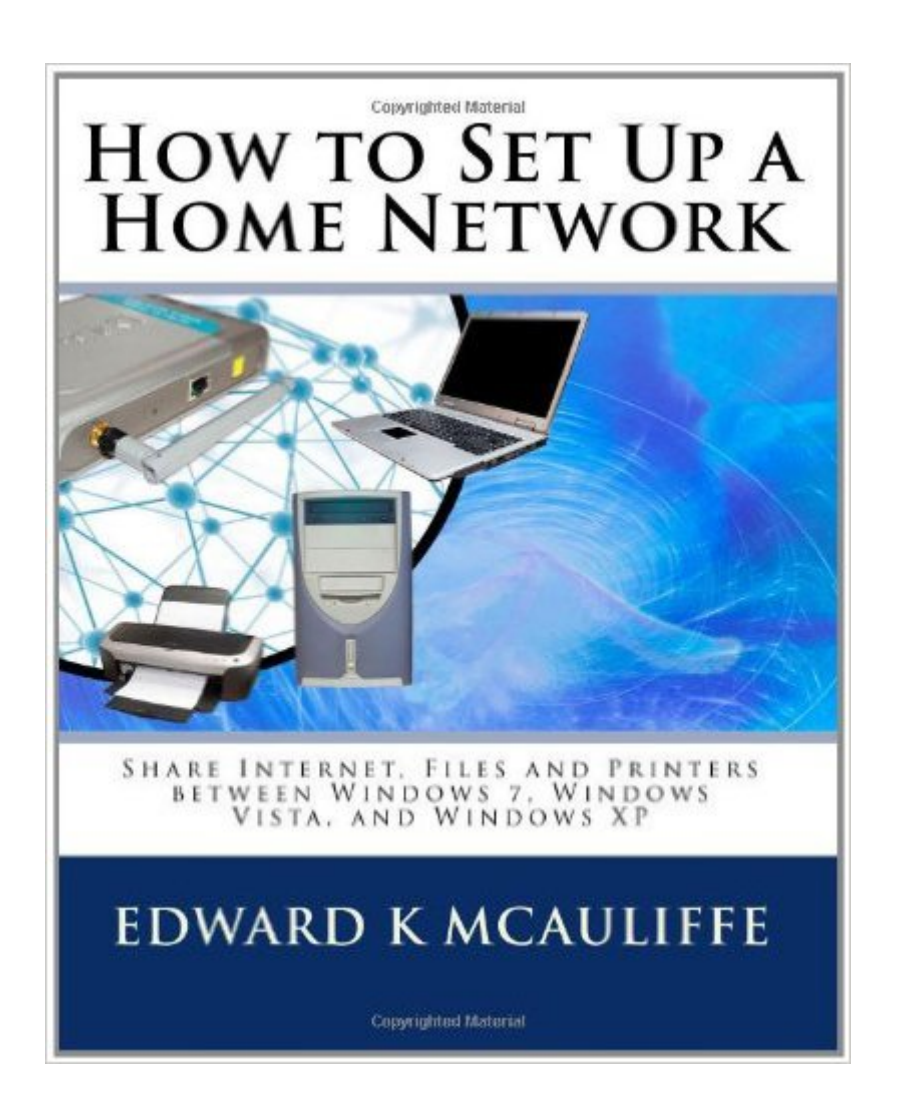

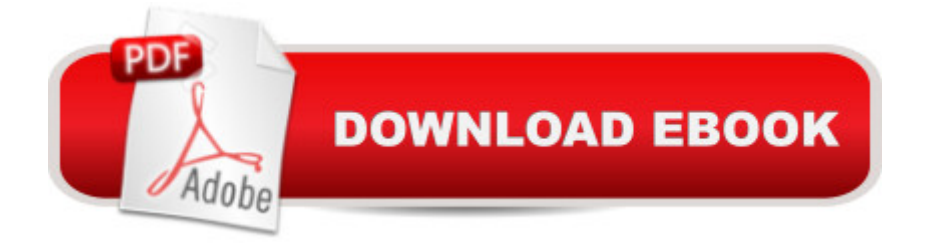

## **Synopsis**

This full-color, hands-on networking guide shows you how to set up and maintain your wired or wireless network. Hundreds of step by step screenshots show you the settings that work. Covers Windows 7, Windows Vista, and Windows XP Home and Windows XP Pro. Also covering wireless networking, you'll learn how to properly secure and encrypt your wireless network.

## **Book Information**

Paperback: 202 pages Publisher: CreateSpace Independent Publishing Platform (December 22, 2009) Language: English ISBN-10: 1449966047 ISBN-13: 978-1449966041 Product Dimensions: 8 x 0.5 x 10 inches Shipping Weight: 1.2 pounds (View shipping rates and policies) Average Customer Review: 4.0 out of 5 stars $\hat{A}$   $\hat{A}$  See all reviews $\hat{A}$  (1 customer review) Best Sellers Rank: #649,232 in Books (See Top 100 in Books) #9 in Books > Computers & Technology > Networking & Cloud Computing > Home Networks #157 in Books > Computers & Technology > Networking & Cloud Computing > Networks, Protocols & APIs > LAN

#### **Customer Reviews**

This is an excellent book to acquire an understanding of how to configure a home computer network. It gives all the steps you need to take to set up a network manually rather than using the Setup Wizard available in Windows XP, Vista, and 7. I gave it only four stars, because I think there are some subject areas that should have been covered. It only briefly covers wired networks, but covers wireless ones in great detail. He only briefly covers routers. I believe this is one of the areas that needs expanded detail. He says nothing about how to add a printer as a separate entity to a wired network so that it is available to all computers on the network. He does cover in some detail how to share a printer installed on one of the network computers. Most new all-in-one printers come with a network port. Luckily my printer came with a program to install it as a separate entity, but it was hard to find. Lucky for me it worked. Much of the detail for setting up a network manually seems to me to be more pertinent to a Office than a home. The author should cover the use of the Windows setup wizards, and resolving problems that can result using them. I did not use any of his methods, because my router (wired) came with software to set up the network. It was much, much easier that following the manual steps described in the book. The book was very valuable for

connection.

#### Download to continue reading...

How to Set Up a Home Network: Share Internet, Files and Printers between Windows 7, Windows [Vista, and Windows XP Pho](http://ebookslight.com/en-us/read-book/lKVzj/how-to-set-up-a-home-network-share-internet-files-and-printers-between-windows-7-windows-vista-and-windows-xp.pdf?r=zUaBwfTFrb76RLlA9I1FZ%2BEdIXvzyhCesUR8WtwztkWLPhqU%2Fv3MEZOl7tI8%2F3Ax)tos, Video and Music for Seniors with Windows Vista: Learn How to Use the Windows Vista Tools for Digital Photos, Home Videos, Music and Entertainment (Computer Books for Seniors series) WINDOWS 10: WINDOWS 10 COMPANION: THE COMPLETE GUIDE FOR DOING ANYTHING WITH WINDOWS 10 (WINDOWS 10, WINDOWS 10 FOR DUMMIES, WINDOWS 10 MANUAL, WINDOWS ... WINDOWS 10 GUIDE) (MICROSOFT OFFICE) Switching to Windows Vista for Seniors: A Guide Helping Senior Citizens Move From XP to Vista (Computer Books for Seniors series) Network Marketing Success Blueprint: Go Pro in Network Marketing: Build Your Team, Serve Others and Create the Life of Your Dreams (Network Marketing ... Scam Free Network Marketing) (Volume 1) Group Policy: Management, Troubleshooting, and Security: For Windows Vista, Windows 2003, Windows XP, and Windows 2000 Network Marketing: Network Marketing Recruiting for Facebook: How to Find People to Talk to and What to Say When You Do (MLM Recruiting, Direct Sales, Network Marketing, Home Business) Internet Marketing For Network Marketers: How To Create Automated Systems To Get Recruits and Customers Online (network marketing, mlm, direct sales, home based business) Windows Vista and Internet for Children: The Best Book About Computers for Kids Grade 3 and Up (Computer Books for Children) WIN32 Network Programming: Windows(r) 95 and Windows NT Network Programming Using MFC Network Marketing For Introverts: Guide To Success For The Shy Network Marketer (network marketing, multi level marketing, mlm, direct sales) Network Marketing : How To Recruit Prospect Step By Step From Newbies To Professional in network marketing: network marketing, multiple marketing, MLM, ... Step from Newbies to Professional Book 5) Setting Up A Linux Internet Server Visual Black Book: A Visual Guide to Using Linux as an Internet Server on a Global Network Make: 3D Printing: The Essential Guide to 3D Printers Getting the Most Out of Makerspaces to Create with 3-D Printers Fine Art Printing for Photographers: Exhibition Quality Prints with Inkjet Printers 3D Printing with Delta Printers Top Secret Files: The Civil War: Spies, Secret Missions, and Hidden Facts from the Civil War (Top Secret Files of History) The Teaching Files: Interventional: Expert Consult - Online and Print, 1e (Teaching Files in Radiology) Sound (Science Files) (Science Files)

**Dmca**